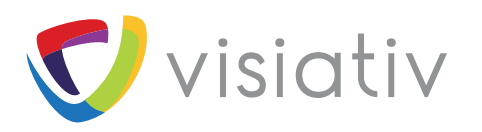

# **LES SERVICES ASSOCIÉS À SOLIDWORKS**

Starter Pack SOLIDWORKS PDM Standard

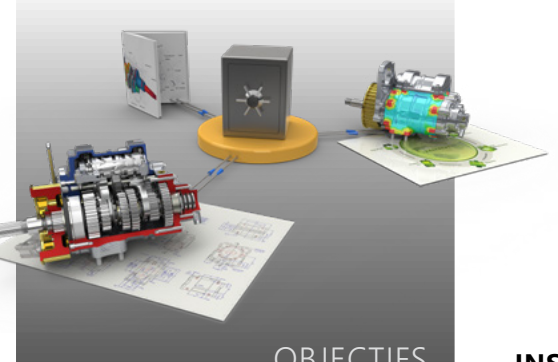

## **OBJECTIFS**

9 Déploiement de SOLIDWORKS PDM Standard sur un seul site pour 5 postes maximum

9 Gestion des fichiers SOLIDWORKS

## PRÉ-REQUIS

- ✔ SOLIDWORKS Professional ou Premium
- 9 Serveur disponible répondant aux prérequis Visiativ

### LE FORFAIT INCLUT

- 9 La mise en place de SOLIDWORKS PDM Standard
- $\checkmark$  3 jours sur le site client dont 1 jour
- de formation (Utilisateurs)
- $\checkmark$  Support électronique de formation
- Gestion du projet (préparation interventions, gestion planning)
- 9 Base paramétrée SOLIDWORKS PDM Standard
- $\checkmark$  1 déplacement

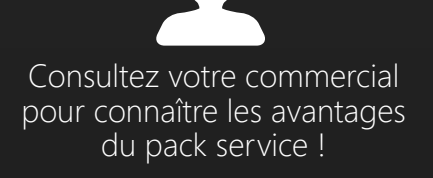

# **Starter Pack PDM Standard**

Démarrage rapide de votre solution SOLIDWORKS PDM Standard

# CONTENU DÉTAILLÉ

#### **INSTALLATION / PRÉSENTATION :**

• Installation de SOLIDWORKS PDM Standard sur le serveur et les postes clients (5 postes maximum)

- Présentation de l'interface utilisateur
- Principe de fonctionnement de PDM sur le serveur et les postes clients

#### **ANALYSE DES MÉTHODES DE TRAVAIL DU BE :**

- Arborescence Affaires / Produits
- Types de documents / Attributs documentaires
- Process de validation sur le serveur et les postes clients

#### **PARAMÉTRAGE DE LA SOLUTION :**

• Mise en œuvre de l'arborescence documentaire dans SOLIDWORKS PDM **Standard** 

- Mise en place des cartes d'attributs standards dans SOLIDWORKS PDM Standard
	- *• 3 cartes*
	- *• 10 attributs par carte*

• Paramétrage du cycle de vie pour les fichiers SOLIDWORKS

• Paramétrage de SOLIDWORKS PDM Standard pour la mise à jour d'un type de cartouche

- Réglages des droits utilisateurs, selon 3 profils :
	- *• Contribution*
	- *• Validation*
	- *• Consultation*
- Explication sur les sauvegardes à réaliser
- Validation du bon fonctionnement de la solution

#### **UNE JOURNÉE DE FORMATION À L'UTILISATION DE SOLIDWORKS PDM STANDARD :**

- Interface utilisateur
- Navigation / Recherche
- Création / Modification de documents
- Mise en application du cycle de validation
- Travail dans SOLIDWORKS

*Tarification des options page suivante*

#### **OPTIONS ASSOCIÉES AU STARTER PACK PDM STANDARD :**

#### **• Prestation de suivi de projet post mise en œuvre de la solution PDM Standard**

- Retour sur utilisation 2 à 4 semaines après la mise en œuvre de l'outil SOLIDWORKS PDM Standard
- Validation des bonnes pratiques
- Questions/Réponses

Choisissez un FLEXO2 04 pour réaliser cette prestation

#### **• Documentation du dossier de paramétrage avec sauvegarde du paramétrage livré (fichier CEX)**

Choisissez un FLEXO2 04 pour réaliser cette prestation

**• Formation Administrateur PDM Standard**

VISIATIV vous invite à consulter son catalogue de formation pour découvrir le programme de cours

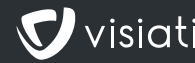

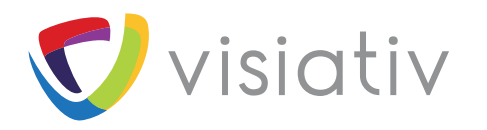

#### **POUR EN SAVOIR PLUS**

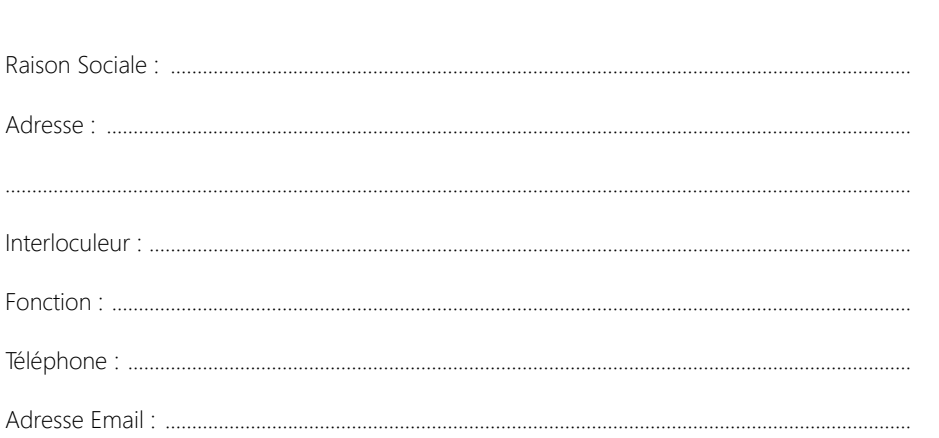

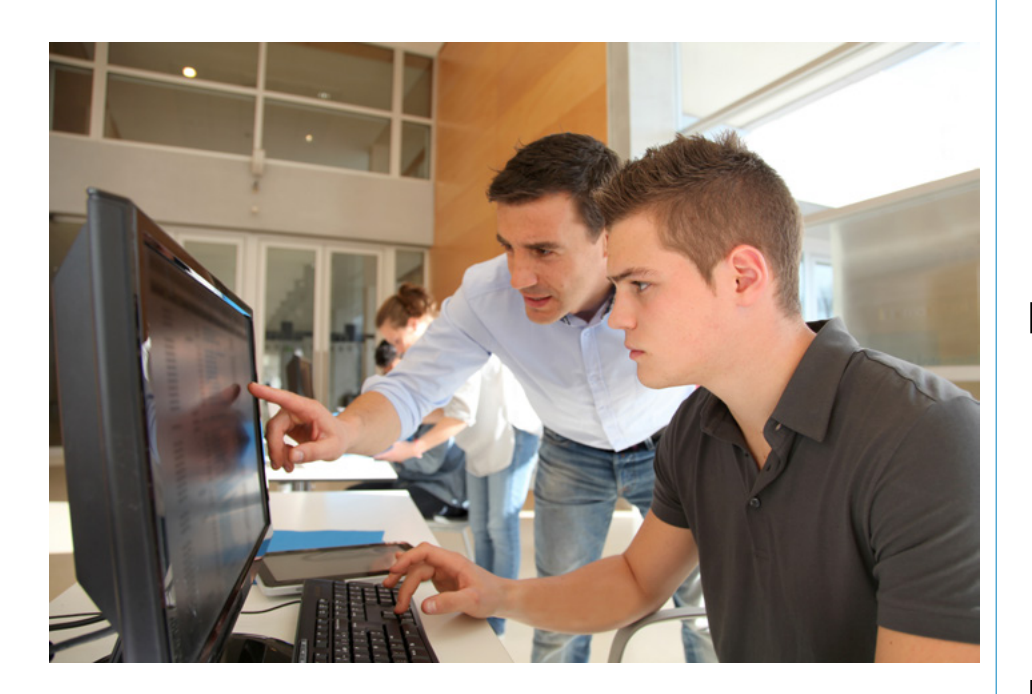

Facturation de la prestation :

- 30% à la commande
- Le solde à la validation du bon fonctionnement de la solution.

La prestation commandée par le client est prévue pour une durée de 3 semaines maximum à compter de la date de premier rendez-vous.

#### **STARTER PACK PDM STANDARD**

Démarrage rapide de votre solution SOLIDWORKS PDM **Standard** TARIF : 3 390€HT

#### **STARTER PACK PDM STANDARD ET ACCOMPAGNEMENT**

Démarrage rapide de votre solution SOLIDWORKS PDM Standard **+ Accompagnement après mise-en-oeuvre du PDM** BUNDLE REMISE : 3 790€HT

#### **STARTER PACK PDM STANDARD DOCUMENTATION DU DOSSIER DE PARAMETRAGE**

Démarrage rapide de votre solution SOLIDWORKS PDM Standard **+ Documentation du dossier de paramétrage et recettage**

BUNDLE REMISE : 3 790€HT

#### **STARTER PACK PDM STANDARD ACCOMPAGNEMENT + DOSSIER DE PARAMETRAGE**

Démarrage rapide de votre solution SOLIDWORKS PDM Standard **+ Accompagnement après mise-en-oeuvre du PDM + Documentation du dossier de paramétrage et recettage** BUNDLE REMISE : 4 190€HT

**FORMATION ADMINISTRA-TEUR PDM STANDARD** TARIF : 1 200€HT

**T**él : +33 4 78 87 29 29 - Fax : +33 4 26 84 74 11  $\mathrm{N}^\circ$  d'enregistrement : 82 69 074 56 69 **VISIATIV SOLUTIONS ENTREPRISE** | 26 rue Benoît Bennier - 69620 Charbonnières les Bains - France

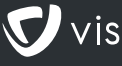